## Wykaz zdających w sali nr 1

## Egzamin maturalny, Egzamin maturalny w formule 2015 MATEMATYKA POZIOM PODSTAWOWY (E) Typ arkusza: 100-standardowy

 $\sim$ 

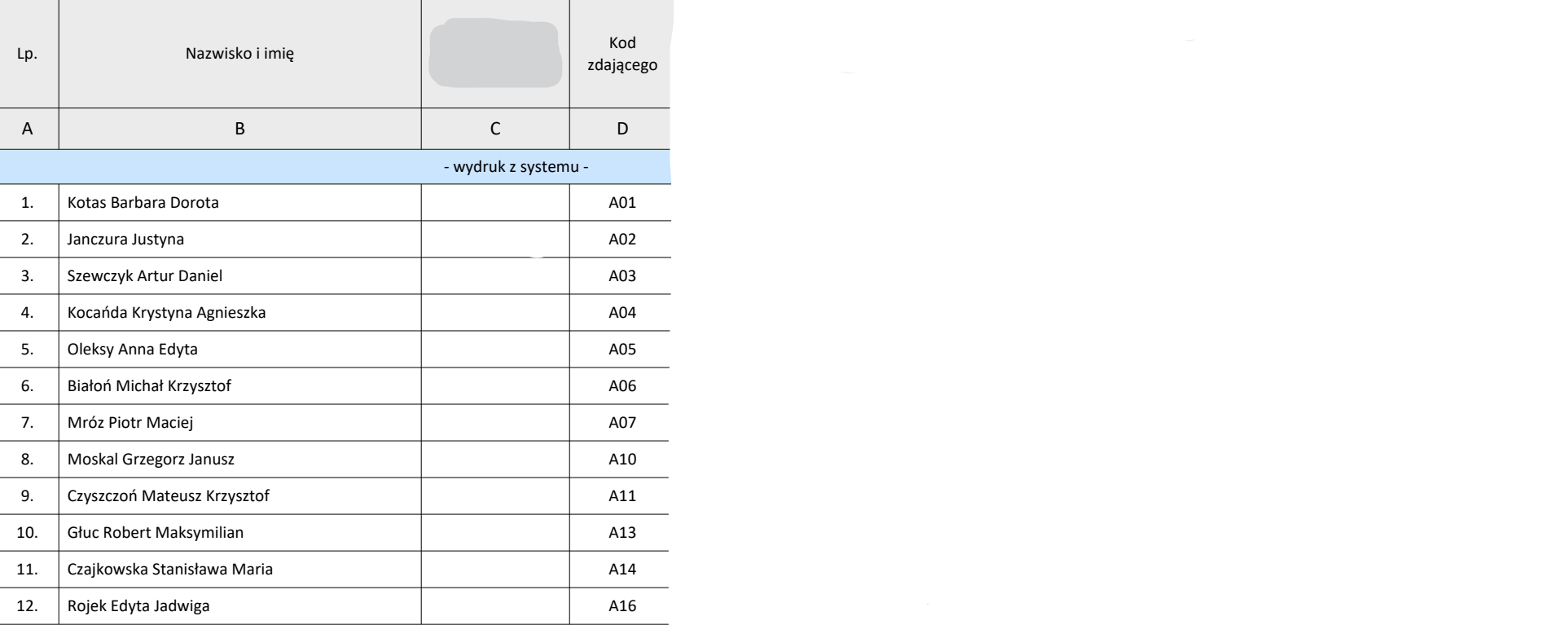